# Package 'dggridR'

April 29, 2020

Type Package

Title Discrete Global Grids

Version 2.0.4

Date 2020-04-29

Author Richard Barnes [aut, cre], Kevin Sahr [cph, ctb], Gerald Evenden [cph], Angus Johnson [cph], Frank Warmerdam [cph], Even Rouault [cph], Lian Song [ctb]

Maintainer Richard Barnes <rijard.barnes@gmail.com>

#### NeedsCompilation yes

**Depends** R ( $>= 3.4.0$ ), rgdal ( $>= 1.1$ ), ggplot2 ( $>= 2.1$ ), dplyr ( $>= 1.1$ ) 0.4), sp  $(>= 1.2)$ 

Suggests knitr, rmarkdown, maps, mapproj, R.rsp, testthat

License MIT + file LICENCE

#### **Description**

Spatial analyses involving binning require that every bin have the same area, but this is impossible using a rectangular grid laid over the Earth or over any projection of the Earth. Discrete global grids use hexagons, triangles, and diamonds to overcome this issue, overlaying the Earth with equally-sized bins. This package provides utilities for working with discrete global grids, along with utilities to aid in plotting such data.

URL <https://github.com/r-barnes/dggridR/>

BugReports <https://github.com/r-barnes/dggridR/>

**Imports** Rcpp ( $>= 0.12.12$ ), methods ( $>= 3.4.0$ ) LinkingTo Rcpp RcppModules dgfuncs, gridgens, gridstats RoxygenNote 7.1.0 VignetteBuilder knitr, R.rsp

SystemRequirements C++11 Repository CRAN Date/Publication 2020-04-29 17:50:02 UTC

## R topics documented:

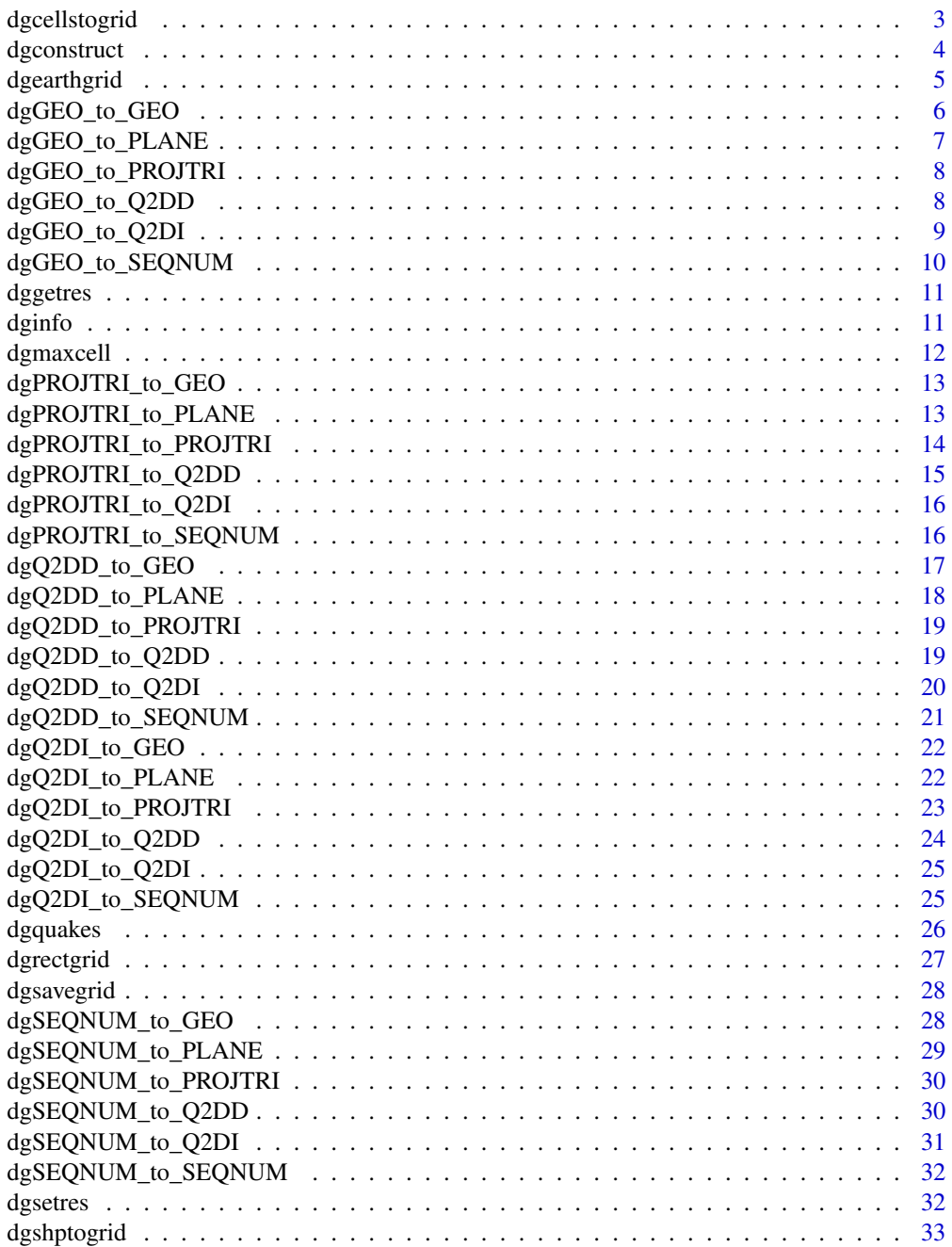

#### <span id="page-2-0"></span>dgcellstogrid 3

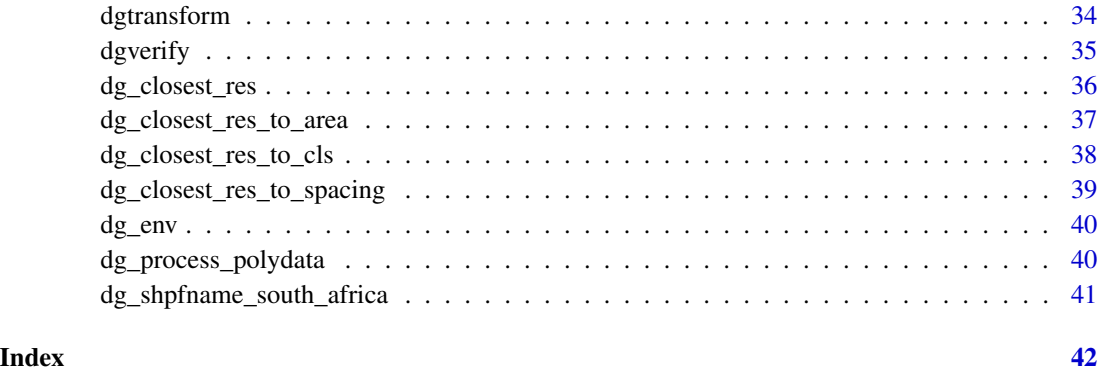

dgcellstogrid *Return boundary coordinates for specified cells*

#### Description

Returns the coordinates constituting the boundary of a specified set of cells. Duplicates are eliminated to reduce processing and storage requirements.

#### Usage

```
dgcellstogrid(dggs, cells, frame = TRUE, wrapcells = TRUE, savegrid = NA)
```
#### Arguments

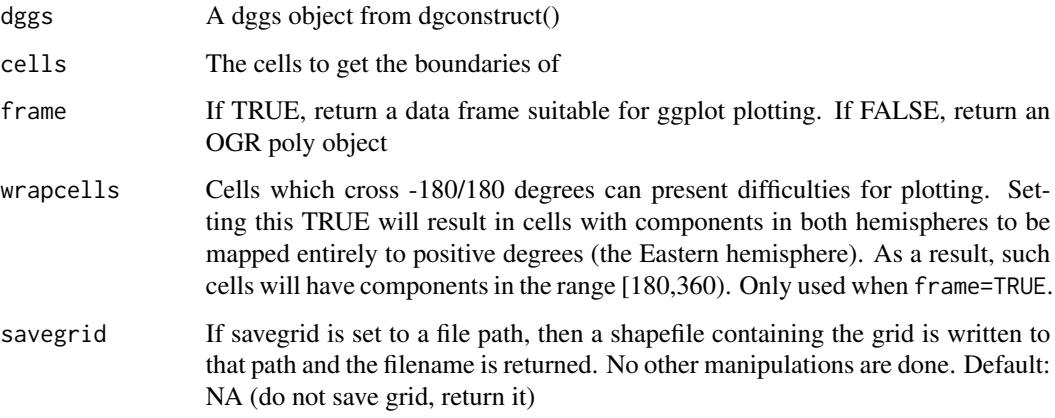

#### Value

Returns a data frame or OGR poly object, as specified by frame. If !is.na(savegrid), returns a filename.

#### Examples

```
library(dggridR)
data(dgquakes)
#Construct a grid with cells about ~1000 miles wide
dggs <- dgconstruct(spacing=1000,metric=FALSE)
dgquakes$cell <- dgtransform(dggs,dgquakes$lat,dgquakes$lon)
#Get grid cells for the earthquakes identified
grid <- dgcellstogrid(dggs, dgquakes$cell, frame=TRUE)
```
dgconstruct *Construct a discrete global grid system (dggs) object*

#### Description

Construct a discrete global grid system (dggs) object

#### Usage

```
dgconstruct(
 projection = "ISEA",
  aperture = 3,
  topology = "HEXAGON",
  res = NA,
  precision = 7,
  area = NA,
  spacing = NA,cls = NA,resround = "nearest",
 metric = TRUE,
  show_info = TRUE,
  azimuth\_deg = 0,
 pole_lat_deg = 58.28252559,
 pole_lon_deg = 11.25
)
```
#### Arguments

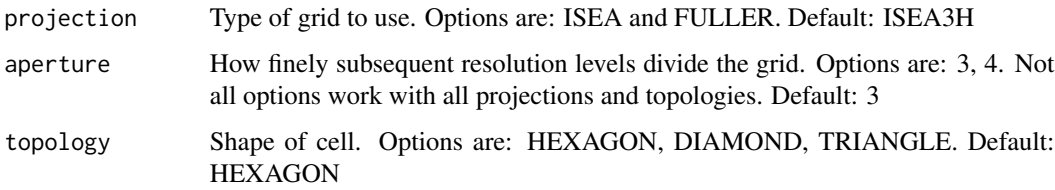

<span id="page-3-0"></span>

#### <span id="page-4-0"></span>dgearthgrid 5

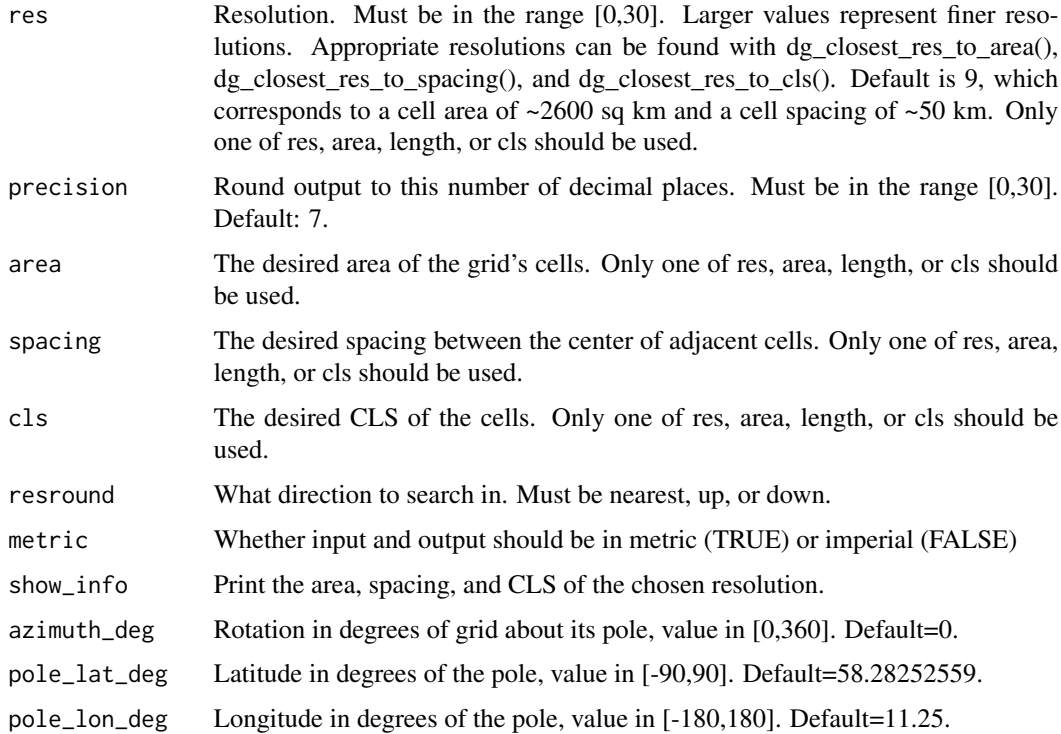

#### Value

Returns a dggs object which can be passed to other dggridR functions

#### Examples

```
library(dggridR)
dggs <- dgconstruct(res=20)
dggs <- dgconstruct(area=5,metric=FALSE)
```
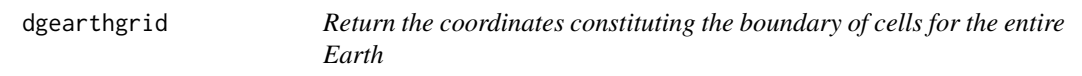

#### Description

Note: If you have a high-resolution grid this may take a loooooong time to execute.

#### Usage

```
dgearthgrid(dggs, frame = TRUE, wrapcells = TRUE, savegrid = NA)
```
#### <span id="page-5-0"></span>Arguments

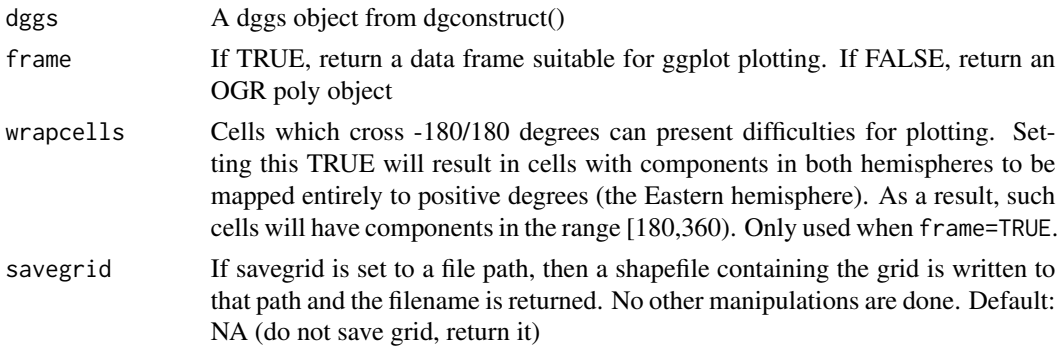

#### Value

Returns a data frame or OGR poly object, as specified by frame. If !is.na(savegrid), returns a filename.

#### Examples

```
library(dggridR)
dggs <- dgconstruct(res=20)
res <- dg_closest_res_to_spacing(dggs,spacing=1000,round='down',metric=FALSE)
dggs <- dgsetres(dggs,res)
gridfilename <- dgearthgrid(dggs,savegrid="temp.shp") #Save directly to a file
```
dgGEO\_to\_GEO *Convert from GEO to GEO*

#### Description

Uses a discrete global grid system to convert between GEO and GEO (see vignette for details)

#### Usage

```
dgGEO_to_GEO(dggs, in_lon_deg, in_lat_deg)
```
#### Arguments

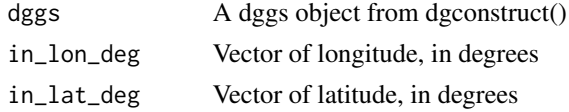

#### Value

Returns a dggs object which can be passed to other dggridR functions

#### <span id="page-6-0"></span>dgGEO\_to\_PLANE 7

#### Examples

```
## Not run:
library(dggridR)
dggs <- dgconstruct(res=20)
dgGEO_to_GEO(dggs, in_lon_deg, in_lat_deg)
## End(Not run)
```
dgGEO\_to\_PLANE *Convert from GEO to PLANE*

#### Description

Uses a discrete global grid system to convert between GEO and PLANE (see vignette for details)

#### Usage

```
dgGEO_to_PLANE(dggs, in_lon_deg, in_lat_deg)
```
#### Arguments

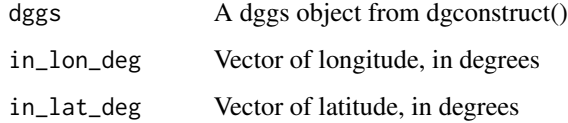

#### Value

Returns a dggs object which can be passed to other dggridR functions

```
## Not run:
library(dggridR)
dggs <- dgconstruct(res=20)
dgGEO_to_PLANE(dggs, in_lon_deg, in_lat_deg)
## End(Not run)
```
<span id="page-7-0"></span>dgGEO\_to\_PROJTRI *Convert from GEO to PROJTRI*

#### Description

Uses a discrete global grid system to convert between GEO and PROJTRI (see vignette for details)

#### Usage

dgGEO\_to\_PROJTRI(dggs, in\_lon\_deg, in\_lat\_deg)

#### Arguments

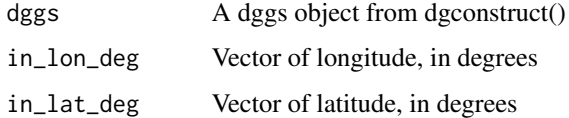

#### Value

Returns a dggs object which can be passed to other dggridR functions

#### Examples

```
## Not run:
library(dggridR)
dggs <- dgconstruct(res=20)
dgGEO_to_PROJTRI(dggs, in_lon_deg, in_lat_deg)
## End(Not run)
```
dgGEO\_to\_Q2DD *Convert from GEO to Q2DD*

#### Description

Uses a discrete global grid system to convert between GEO and Q2DD (see vignette for details)

#### Usage

dgGEO\_to\_Q2DD(dggs, in\_lon\_deg, in\_lat\_deg)

#### <span id="page-8-0"></span>Arguments

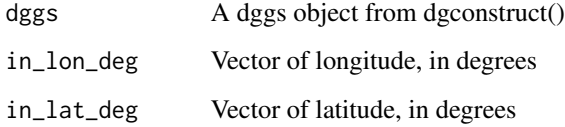

#### Value

Returns a dggs object which can be passed to other dggridR functions

#### Examples

```
## Not run:
library(dggridR)
dggs <- dgconstruct(res=20)
dgGEO_to_Q2DD(dggs, in_lon_deg, in_lat_deg)
## End(Not run)
```
dgGEO\_to\_Q2DI *Convert from GEO to Q2DI*

#### Description

Uses a discrete global grid system to convert between GEO and Q2DI (see vignette for details)

#### Usage

```
dgGEO_to_Q2DI(dggs, in_lon_deg, in_lat_deg)
```
#### Arguments

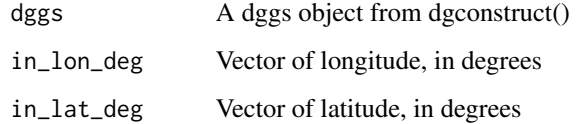

#### Value

Returns a dggs object which can be passed to other dggridR functions

#### Examples

```
## Not run:
library(dggridR)
dggs <- dgconstruct(res=20)
dgGEO_to_Q2DI(dggs, in_lon_deg, in_lat_deg)
## End(Not run)
```
dgGEO\_to\_SEQNUM *Convert from GEO to SEQNUM*

#### Description

Uses a discrete global grid system to convert between GEO and SEQNUM (see vignette for details)

#### Usage

```
dgGEO_to_SEQNUM(dggs, in_lon_deg, in_lat_deg)
```
#### Arguments

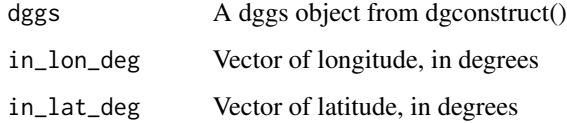

#### Value

Returns a dggs object which can be passed to other dggridR functions

```
## Not run:
library(dggridR)
dggs <- dgconstruct(res=20)
dgGEO_to_SEQNUM(dggs, in_lon_deg, in_lat_deg)
## End(Not run)
```
<span id="page-9-0"></span>

<span id="page-10-0"></span>

#### Description

Gets a grid's resolution and cell property info as a data frame.

#### Usage

dggetres(dggs)

#### Arguments

dggs A dggs object from dgconstruct()

#### Value

A data frame containing the resolution levels, number of cells, area of those cells, intercell spacing, and characteristic length scale of the cells. All values are in kilometres.

#### Examples

library(dggridR) dggs <- dgconstruct(res=20) dggetres(dggs)

dginfo *Print a buncha info about a dggs object to the screen*

#### Description

dggs objects have many settings. This returns all of them, along with info about the grid being specified.

#### Usage

dginfo(dggs)

#### Arguments

dggs A dggs object from dgconstruct()

#### Value

No return. All info is printed to the screen.

#### <span id="page-11-0"></span>Examples

```
library(dggridR)
dggs <- dgconstruct(res=20)
dginfo(dggs)
```
dgmaxcell *Get largest cell id for a dggs*

#### Description

Cells are labeled 1-N. This function returns N. This is useful if you want to choose cells from the dggs randomly.

#### Usage

dgmaxcell(dggs, res = NA)

#### Arguments

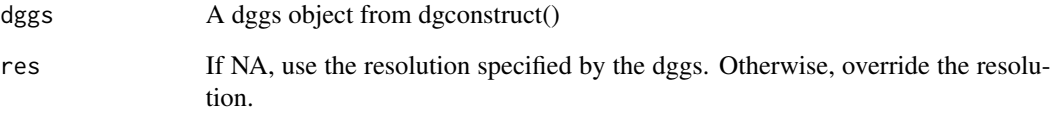

#### Value

The maximum cell id.

```
#Choose a set of cells randomly distributed over the Earth
library(dggridR)
dggs <- dgconstruct(spacing=1000, metric=FALSE, resround='down')
N <- 100 \le 100
maxcell <- dgmaxcell(dggs) #Get maximum cell id
cells <- sample(1:maxcell, N, replace=FALSE) #Choose random cells
grid <- dgcellstogrid(dggs,cells,frame=TRUE,wrapcells=TRUE) #Get grid
```
<span id="page-12-0"></span>dgPROJTRI\_to\_GEO *Convert from PROJTRI to GEO*

#### Description

Uses a discrete global grid system to convert between PROJTRI and GEO (see vignette for details)

#### Usage

```
dgPROJTRI_to_GEO(dggs, in_tnum, in_tx, in_ty)
```
#### Arguments

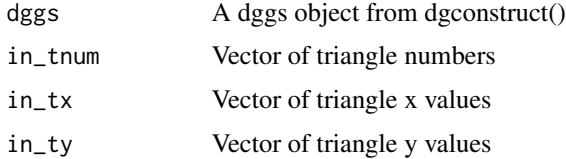

#### Value

Returns a dggs object which can be passed to other dggridR functions

#### Examples

```
## Not run:
library(dggridR)
dggs <- dgconstruct(res=20)
dgPROJTRI_to_GEO(dggs, in_tnum, in_tx, in_ty)
## End(Not run)
```
dgPROJTRI\_to\_PLANE *Convert from PROJTRI to PLANE*

#### Description

Uses a discrete global grid system to convert between PROJTRI and PLANE (see vignette for details)

#### Usage

```
dgPROJTRI_to_PLANE(dggs, in_tnum, in_tx, in_ty)
```
#### <span id="page-13-0"></span>Arguments

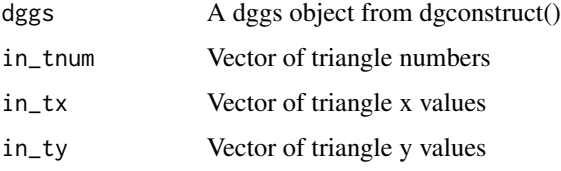

#### Value

Returns a dggs object which can be passed to other dggridR functions

#### Examples

```
## Not run:
library(dggridR)
dggs <- dgconstruct(res=20)
dgPROJTRI_to_PLANE(dggs, in_tnum, in_tx, in_ty)
## End(Not run)
```
dgPROJTRI\_to\_PROJTRI *Convert from PROJTRI to PROJTRI*

#### Description

Uses a discrete global grid system to convert between PROJTRI and PROJTRI (see vignette for details)

#### Usage

```
dgPROJTRI_to_PROJTRI(dggs, in_tnum, in_tx, in_ty)
```
#### Arguments

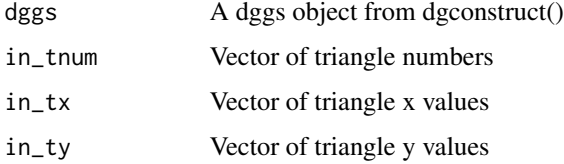

#### Value

Returns a dggs object which can be passed to other dggridR functions

#### <span id="page-14-0"></span>dgPROJTRI\_to\_Q2DD 15

#### Examples

```
## Not run:
library(dggridR)
dggs <- dgconstruct(res=20)
dgPROJTRI_to_PROJTRI(dggs, in_tnum, in_tx, in_ty)
## End(Not run)
```
dgPROJTRI\_to\_Q2DD *Convert from PROJTRI to Q2DD*

#### Description

Uses a discrete global grid system to convert between PROJTRI and Q2DD (see vignette for details)

#### Usage

dgPROJTRI\_to\_Q2DD(dggs, in\_tnum, in\_tx, in\_ty)

#### Arguments

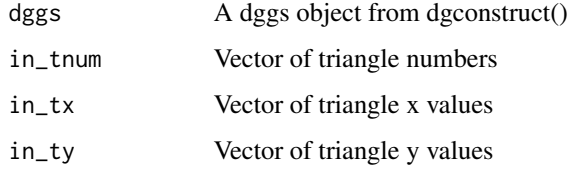

#### Value

Returns a dggs object which can be passed to other dggridR functions

```
## Not run:
library(dggridR)
dggs <- dgconstruct(res=20)
dgPROJTRI_to_Q2DD(dggs, in_tnum, in_tx, in_ty)
## End(Not run)
```
<span id="page-15-0"></span>dgPROJTRI\_to\_Q2DI *Convert from PROJTRI to Q2DI*

#### Description

Uses a discrete global grid system to convert between PROJTRI and Q2DI (see vignette for details)

#### Usage

dgPROJTRI\_to\_Q2DI(dggs, in\_tnum, in\_tx, in\_ty)

#### Arguments

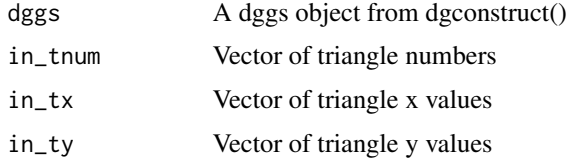

#### Value

Returns a dggs object which can be passed to other dggridR functions

#### Examples

```
## Not run:
library(dggridR)
dggs <- dgconstruct(res=20)
dgPROJTRI_to_Q2DI(dggs, in_tnum, in_tx, in_ty)
## End(Not run)
```
dgPROJTRI\_to\_SEQNUM *Convert from PROJTRI to SEQNUM*

#### Description

Uses a discrete global grid system to convert between PROJTRI and SEQNUM (see vignette for details)

#### Usage

```
dgPROJTRI_to_SEQNUM(dggs, in_tnum, in_tx, in_ty)
```
#### <span id="page-16-0"></span>Arguments

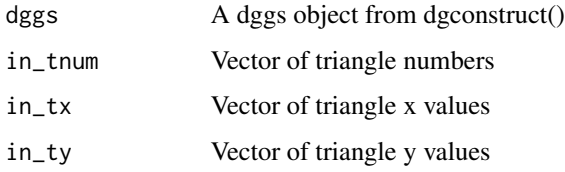

#### Value

Returns a dggs object which can be passed to other dggridR functions

#### Examples

```
## Not run:
library(dggridR)
dggs <- dgconstruct(res=20)
dgPROJTRI_to_SEQNUM(dggs, in_tnum, in_tx, in_ty)
## End(Not run)
```
dgQ2DD\_to\_GEO *Convert from Q2DD to GEO*

#### Description

Uses a discrete global grid system to convert between Q2DD and GEO (see vignette for details)

#### Usage

```
dgQ2DD_to_GEO(dggs, in_quad, in_qx, in_qy)
```
### Arguments

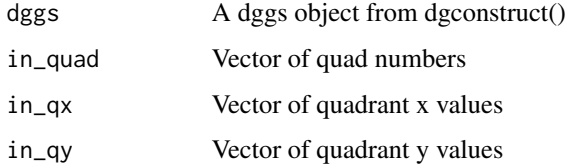

#### Value

Returns a dggs object which can be passed to other dggridR functions

#### Examples

```
## Not run:
library(dggridR)
dggs <- dgconstruct(res=20)
dgQ2DD_to_GEO(dggs, in_quad, in_qx, in_qy)
## End(Not run)
```
dgQ2DD\_to\_PLANE *Convert from Q2DD to PLANE*

#### Description

Uses a discrete global grid system to convert between Q2DD and PLANE (see vignette for details)

#### Usage

dgQ2DD\_to\_PLANE(dggs, in\_quad, in\_qx, in\_qy)

#### Arguments

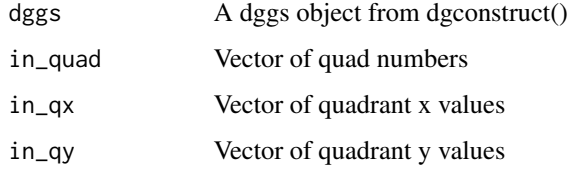

#### Value

Returns a dggs object which can be passed to other dggridR functions

```
## Not run:
library(dggridR)
dggs <- dgconstruct(res=20)
dgQ2DD_to_PLANE(dggs, in_quad, in_qx, in_qy)
## End(Not run)
```
<span id="page-17-0"></span>

#### <span id="page-18-0"></span>Description

Uses a discrete global grid system to convert between Q2DD and PROJTRI (see vignette for details)

#### Usage

dgQ2DD\_to\_PROJTRI(dggs, in\_quad, in\_qx, in\_qy)

#### Arguments

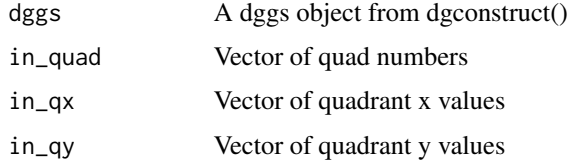

#### Value

Returns a dggs object which can be passed to other dggridR functions

#### Examples

```
## Not run:
library(dggridR)
dggs <- dgconstruct(res=20)
dgQ2DD_to_PROJTRI(dggs, in_quad, in_qx, in_qy)
## End(Not run)
```
dgQ2DD\_to\_Q2DD *Convert from Q2DD to Q2DD*

#### Description

Uses a discrete global grid system to convert between Q2DD and Q2DD (see vignette for details)

#### Usage

dgQ2DD\_to\_Q2DD(dggs, in\_quad, in\_qx, in\_qy)

#### <span id="page-19-0"></span>Arguments

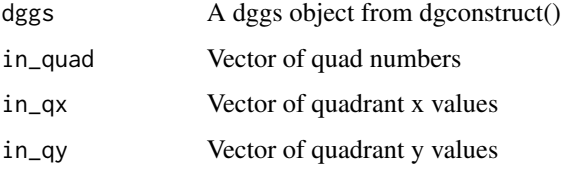

#### Value

Returns a dggs object which can be passed to other dggridR functions

#### Examples

```
## Not run:
library(dggridR)
dggs <- dgconstruct(res=20)
dgQ2DD_to_Q2DD(dggs, in_quad, in_qx, in_qy)
## End(Not run)
```
dgQ2DD\_to\_Q2DI *Convert from Q2DD to Q2DI*

#### Description

Uses a discrete global grid system to convert between Q2DD and Q2DI (see vignette for details)

#### Usage

```
dgQ2DD_to_Q2DI(dggs, in_quad, in_qx, in_qy)
```
### Arguments

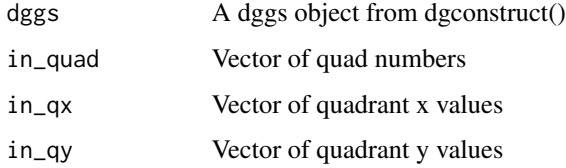

#### Value

Returns a dggs object which can be passed to other dggridR functions

#### <span id="page-20-0"></span>dgQ2DD\_to\_SEQNUM 21

#### Examples

## Not run: library(dggridR) dggs <- dgconstruct(res=20) dgQ2DD\_to\_Q2DI(dggs, in\_quad, in\_qx, in\_qy) ## End(Not run)

dgQ2DD\_to\_SEQNUM *Convert from Q2DD to SEQNUM*

#### Description

Uses a discrete global grid system to convert between Q2DD and SEQNUM (see vignette for details)

#### Usage

dgQ2DD\_to\_SEQNUM(dggs, in\_quad, in\_qx, in\_qy)

#### Arguments

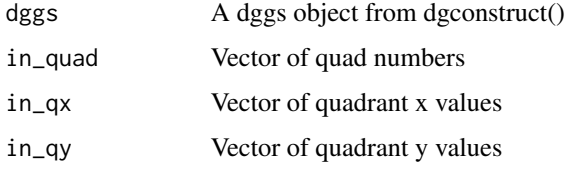

#### Value

Returns a dggs object which can be passed to other dggridR functions

```
## Not run:
library(dggridR)
dggs <- dgconstruct(res=20)
dgQ2DD_to_SEQNUM(dggs, in_quad, in_qx, in_qy)
## End(Not run)
```
<span id="page-21-0"></span>

#### Description

Uses a discrete global grid system to convert between Q2DI and GEO (see vignette for details)

#### Usage

```
dgQ2DI_to_GEO(dggs, in_quad, in_i, in_j)
```
#### Arguments

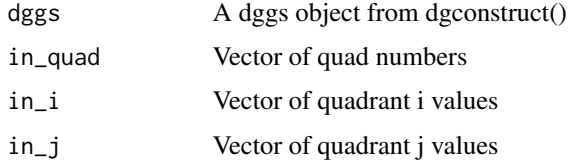

#### Value

Returns a dggs object which can be passed to other dggridR functions

#### Examples

```
## Not run:
library(dggridR)
dggs <- dgconstruct(res=20)
dgQ2DI_to_GEO(dggs, in_quad, in_i, in_j)
## End(Not run)
```
dgQ2DI\_to\_PLANE *Convert from Q2DI to PLANE*

#### Description

Uses a discrete global grid system to convert between Q2DI and PLANE (see vignette for details)

#### Usage

```
dgQ2DI_to_PLANE(dggs, in_quad, in_i, in_j)
```
#### <span id="page-22-0"></span>Arguments

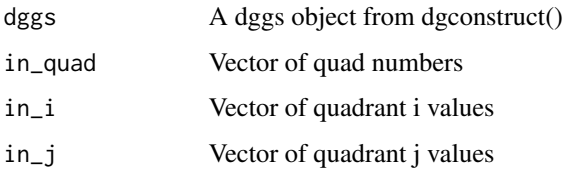

#### Value

Returns a dggs object which can be passed to other dggridR functions

#### Examples

```
## Not run:
library(dggridR)
dggs <- dgconstruct(res=20)
dgQ2DI_to_PLANE(dggs, in_quad, in_i, in_j)
## End(Not run)
```
dgQ2DI\_to\_PROJTRI *Convert from Q2DI to PROJTRI*

#### Description

Uses a discrete global grid system to convert between Q2DI and PROJTRI (see vignette for details)

#### Usage

```
dgQ2DI_to_PROJTRI(dggs, in_quad, in_i, in_j)
```
### Arguments

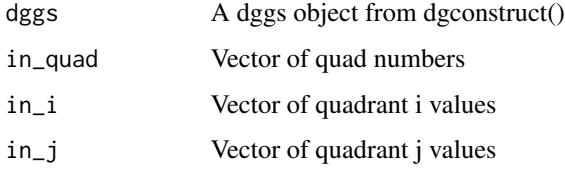

#### Value

Returns a dggs object which can be passed to other dggridR functions

#### Examples

```
## Not run:
library(dggridR)
dggs <- dgconstruct(res=20)
dgQ2DI_to_PROJTRI(dggs, in_quad, in_i, in_j)
## End(Not run)
```
dgQ2DI\_to\_Q2DD *Convert from Q2DI to Q2DD*

#### Description

Uses a discrete global grid system to convert between Q2DI and Q2DD (see vignette for details)

#### Usage

dgQ2DI\_to\_Q2DD(dggs, in\_quad, in\_i, in\_j)

#### Arguments

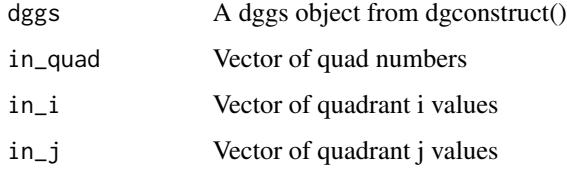

#### Value

Returns a dggs object which can be passed to other dggridR functions

```
## Not run:
library(dggridR)
dggs <- dgconstruct(res=20)
dgQ2DI_to_Q2DD(dggs, in_quad, in_i, in_j)
## End(Not run)
```
<span id="page-23-0"></span>

#### <span id="page-24-0"></span>Description

Uses a discrete global grid system to convert between Q2DI and Q2DI (see vignette for details)

#### Usage

```
dgQ2DI_to_Q2DI(dggs, in_quad, in_i, in_j)
```
#### Arguments

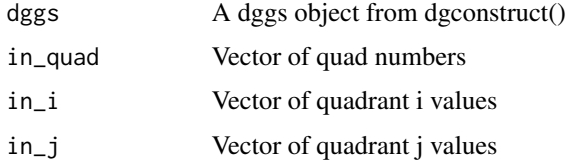

#### Value

Returns a dggs object which can be passed to other dggridR functions

#### Examples

```
## Not run:
library(dggridR)
dggs <- dgconstruct(res=20)
dgQ2DI_to_Q2DI(dggs, in_quad, in_i, in_j)
## End(Not run)
```
dgQ2DI\_to\_SEQNUM *Convert from Q2DI to SEQNUM*

#### Description

Uses a discrete global grid system to convert between Q2DI and SEQNUM (see vignette for details)

#### Usage

```
dgQ2DI_to_SEQNUM(dggs, in_quad, in_i, in_j)
```
#### <span id="page-25-0"></span>26 dgquakes

#### Arguments

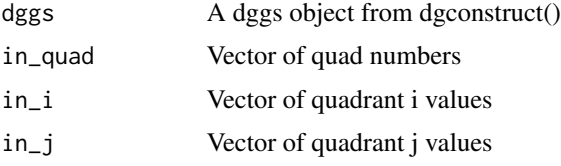

#### Value

Returns a dggs object which can be passed to other dggridR functions

#### Examples

```
## Not run:
library(dggridR)
dggs <- dgconstruct(res=20)
dgQ2DI_to_SEQNUM(dggs, in_quad, in_i, in_j)
## End(Not run)
```
dgquakes *All earthquakes with magnitude >=3.0 earthquakes for 2015*

#### Description

A data frame with 19914 observations on the following 4 variables.

time Time of the quake. Example: 2015-12-31T23:39:28.940Z

lat Latitude of the epicenter. Example: -7.0711

lon Longitude of the epicenter. Example: -173.5178

mag Magnitude of the quake. Example: 3.2

#### Usage

data(dgquakes)

#### Format

data frame

#### Source

The USGS Earthquake Hazards Program (<http://earthquake.usgs.gov/earthquakes/>).

<span id="page-26-0"></span>

#### Description

Note: This may generate odd results for very large rectangles, because putting rectangles on spheres is weird... as you should know, if you're using this package.

#### Usage

```
dgrectgrid(
  dggs,
 minlat = -1,
 minlon = -1,
 maxlat = -1,
 maxlon = -1,
  cellsize = 0.1,
  frame = TRUE,
 wrapcells = TRUE,
  savegrid = NA
)
```
#### Arguments

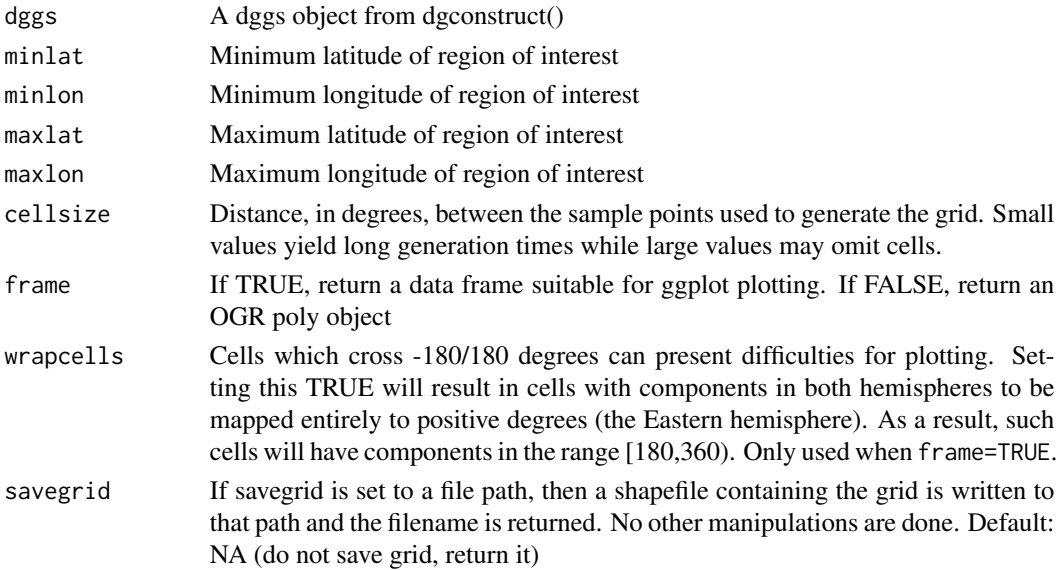

#### Value

Returns a data frame or OGR poly object, as specified by frame. If !is.na(savegrid), returns a filename.

#### Examples

```
library(dggridR)
dggs <- dgconstruct(spacing=1000,metric=FALSE,resround='down')
#Get grid cells for the conterminous United States
grid <- dgrectgrid(dggs,
              minlat=24.7433195, minlon=-124.7844079,
               maxlat=49.3457868, maxlon=-66.9513812, frame=TRUE)
```
dgsavegrid *Saves a generated grid to a shapefile*

#### Description

Saves a generated grid to a shapefile

#### Usage

dgsavegrid(grid, shpfname)

#### Arguments

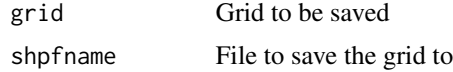

#### Value

The filename the grid was saved to

dgSEQNUM\_to\_GEO *Convert from SEQNUM to GEO*

#### Description

Uses a discrete global grid system to convert between SEQNUM and GEO (see vignette for details)

#### Usage

dgSEQNUM\_to\_GEO(dggs, in\_seqnum)

#### Arguments

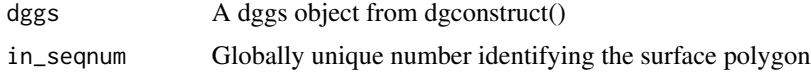

<span id="page-27-0"></span>

#### <span id="page-28-0"></span>dgSEQNUM\_to\_PLANE 29

#### Value

Returns a dggs object which can be passed to other dggridR functions

#### Examples

```
## Not run:
library(dggridR)
dggs <- dgconstruct(res=20)
dgSEQNUM_to_GEO(dggs, in_seqnum)
```
## End(Not run)

dgSEQNUM\_to\_PLANE *Convert from SEQNUM to PLANE*

#### Description

Uses a discrete global grid system to convert between SEQNUM and PLANE (see vignette for details)

#### Usage

dgSEQNUM\_to\_PLANE(dggs, in\_seqnum)

#### Arguments

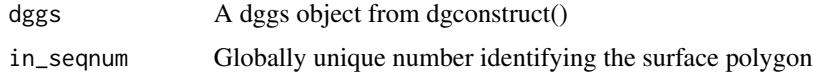

#### Value

Returns a dggs object which can be passed to other dggridR functions

#### Examples

```
## Not run:
library(dggridR)
dggs <- dgconstruct(res=20)
dgSEQNUM_to_PLANE(dggs, in_seqnum)
```
## End(Not run)

<span id="page-29-0"></span>dgSEQNUM\_to\_PROJTRI *Convert from SEQNUM to PROJTRI*

#### Description

Uses a discrete global grid system to convert between SEQNUM and PROJTRI (see vignette for details)

#### Usage

dgSEQNUM\_to\_PROJTRI(dggs, in\_seqnum)

#### Arguments

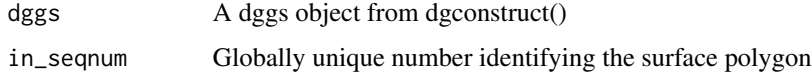

#### Value

Returns a dggs object which can be passed to other dggridR functions

#### Examples

```
## Not run:
library(dggridR)
dggs <- dgconstruct(res=20)
dgSEQNUM_to_PROJTRI(dggs, in_seqnum)
## End(Not run)
```
dgSEQNUM\_to\_Q2DD *Convert from SEQNUM to Q2DD*

#### Description

Uses a discrete global grid system to convert between SEQNUM and Q2DD (see vignette for details)

#### Usage

dgSEQNUM\_to\_Q2DD(dggs, in\_seqnum)

#### <span id="page-30-0"></span>Arguments

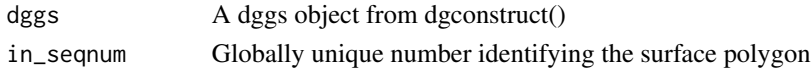

#### Value

Returns a dggs object which can be passed to other dggridR functions

#### Examples

```
## Not run:
library(dggridR)
dggs <- dgconstruct(res=20)
dgSEQNUM_to_Q2DD(dggs, in_seqnum)
## End(Not run)
```
dgSEQNUM\_to\_Q2DI *Convert from SEQNUM to Q2DI*

#### Description

Uses a discrete global grid system to convert between SEQNUM and Q2DI (see vignette for details)

#### Usage

dgSEQNUM\_to\_Q2DI(dggs, in\_seqnum)

#### Arguments

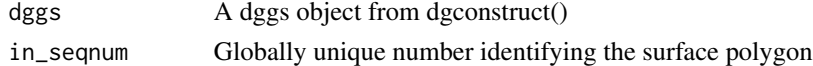

#### Value

Returns a dggs object which can be passed to other dggridR functions

```
## Not run:
library(dggridR)
dggs <- dgconstruct(res=20)
dgSEQNUM_to_Q2DI(dggs, in_seqnum)
## End(Not run)
```
<span id="page-31-0"></span>dgSEQNUM\_to\_SEQNUM *Convert from SEQNUM to SEQNUM*

#### Description

Uses a discrete global grid system to convert between SEQNUM and SEQNUM (see vignette for details)

#### Usage

dgSEQNUM\_to\_SEQNUM(dggs, in\_seqnum)

#### Arguments

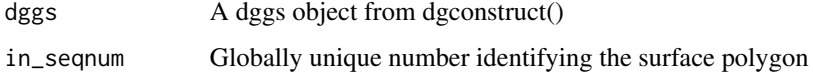

#### Value

Returns a dggs object which can be passed to other dggridR functions

#### Examples

```
## Not run:
library(dggridR)
dggs <- dgconstruct(res=20)
dgSEQNUM_to_SEQNUM(dggs, in_seqnum)
## End(Not run)
```
dgsetres *Set the resolution of a dggs object*

#### Description

Set the resolution of a dggs object

#### Usage

dgsetres(dggs, res)

#### <span id="page-32-0"></span>dgshptogrid 33

#### Arguments

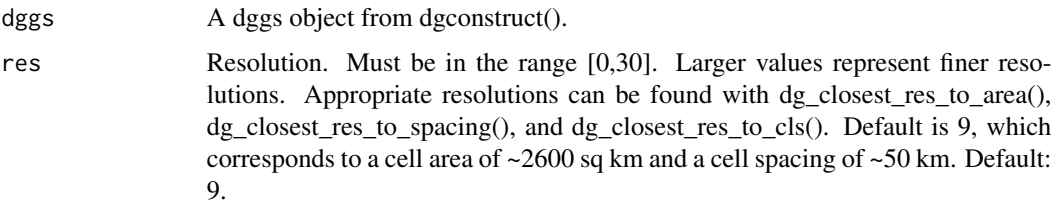

#### Value

Returns a dggs object which can be passed to other dggridR functions

#### Examples

```
library(dggridR)
dggs <- dgconstruct(res=20)
dggs <- dgsetres(dggs,10)
```
dgshptogrid *Return boundary coordinates for cells intersecting a shapefile*

#### Description

Returns the coordinates constituting the boundary of a set of cells which intersect or are contained by a polygon (or polygons) specified in a shapefile. Note that grid cells are also generated for holes in the shapefile's polygon(s).

Note that coordinates in the shapefile must be rounded to check polygon intersections. Currently this round preserves eight decimal digits of precision.

The eighth decimal place is worth up to 1.1 mm of precision: this is good for charting the motions of tectonic plates and the movements of volcanoes. Permanent, corrected, constantly-running GPS base stations might be able to achieve this level of accuracy.

In other words: you should be just fine with this level of precision.

#### Usage

```
dgshptogrid(
  dggs,
  shpfname,
  cellsize = 0.1,
  frame = TRUE,wrapcells = TRUE,
  savegrid = NA
)
```
#### <span id="page-33-0"></span>Arguments

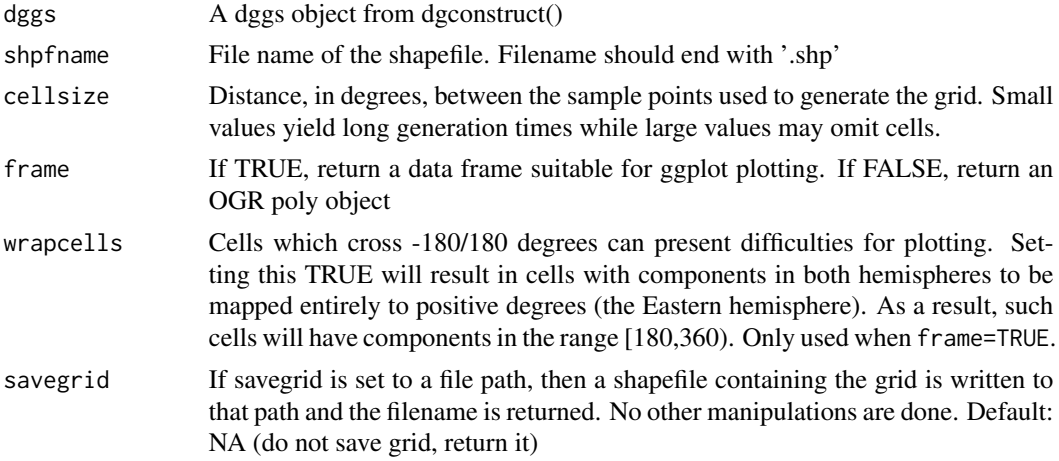

#### Value

Returns a data frame or OGR poly object, as specified by frame. If ! is.na(savegrid), returns a filename.

#### Examples

library(dggridR)

```
dggs <- dgconstruct(spacing=25, metric=FALSE, resround='nearest')
south_africa_grid <- dgshptogrid(dggs,dg_shpfname_south_africa())
```
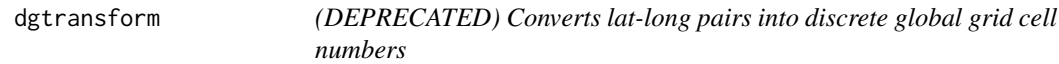

#### Description

A discrete global grid maps lat-long points to particular cells. These cells are uniquely numbered, for a given resolution, from 1 to some maximum number. Cell numbers may be reused from one resolution to the next. THIS FUNCTION IS DEPRECATED.

#### Usage

dgtransform(dggs, lat, lon)

#### Arguments

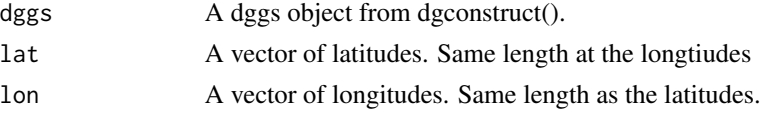

#### <span id="page-34-0"></span>dgverify 35

#### Value

A vector of the same length as latitudes and longitudes containing the cell id numbers of the points' cells in the discrete grid.

#### Examples

```
library(dggridR)
data(dgquakes)
#Construct a grid with cells about ~1000 miles wide
dggs <- dgconstruct(spacing=1000,metric=FALSE)
dgquakes$cell <- dgtransform(dggs,dgquakes$lat,dgquakes$lon)
```
dgverify *Verify that a dggs object has appropriate values*

#### Description

Verify that a dggs object has appropriate values

#### Usage

dgverify(dggs)

#### Arguments

dggs The dggs object to be verified

#### Value

The function has no return value. A stop signal is raised if the object is misspecified

```
library(dggridR)
dggs <- dgconstruct(res=20)
dgverify(dggs)
```
<span id="page-35-0"></span>

#### Description

This is a generic function that is used to determine an appropriate resolution given an area, cell spacing, or correlated length scale. It does so by extracting the appropriate length/area column and searching it for a value close to the input.

#### Usage

```
dg_closest_res(
  dggs,
  col,
  val,
  round = "nearest",
  show_info = TRUE,
 metric = TRUE
\mathcal{E}
```
#### Arguments

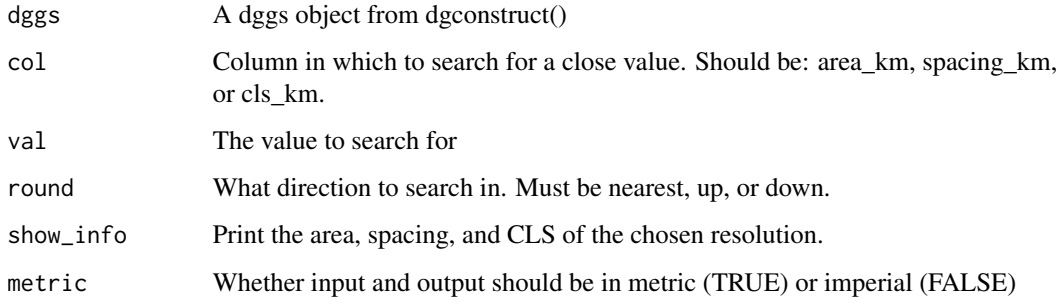

#### Value

A number representing the grid resolution

```
library(dggridR)
dggs <- dgconstruct(res=20)
res <- dg_closest_res(dggs,'area_km',1)
dggs <- dgsetres(dggs,res)
```
<span id="page-36-0"></span>dg\_closest\_res\_to\_area

*Determine resolution based on desired area*

#### Description

Determine an appropriate grid resolution based on a desired cell area.

#### Usage

```
dg_closest_res_to_area(
  dggs,
  area,
  round = "nearest",
 show_info = TRUE,
 metric = TRUE
)
```
#### Arguments

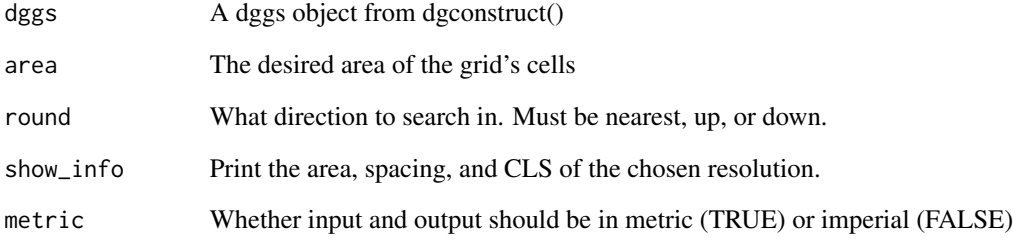

#### Value

A number representing the grid resolution

```
library(dggridR)
dggs <- dgconstruct(res=20)
res <- dg_closest_res_to_area(dggs,1)
dggs <- dgsetres(dggs,res)
```
<span id="page-37-0"></span>dg\_closest\_res\_to\_cls *Determine an appropriate grid resolution based on a desired characteristic length scale of the cells.*

#### Description

The characteristic length scale (CLS) is the diameter of a spherical cap of the same area as a cell of the specified resolution.

#### Usage

```
dg_closest_res_to_cls(
  dggs,
  cls,
  round = "nearest",
  show_info = TRUE,
  metric = TRUE
\mathcal{E}
```
#### Arguments

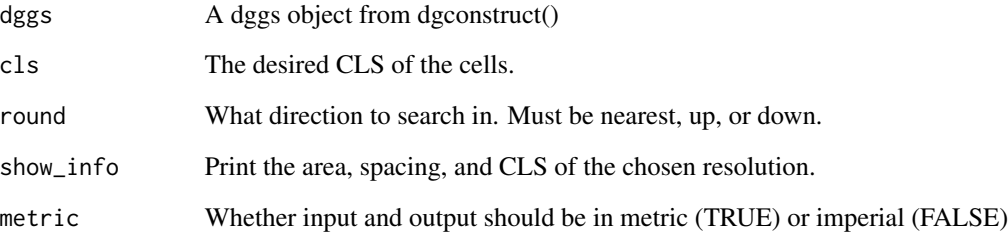

#### Value

A number representing the grid resolution

```
library(dggridR)
dggs <- dgconstruct(res=20)
res <- dg_closest_res_to_cls(dggs,1)
dggs <- dgsetres(dggs,res)
```
<span id="page-38-0"></span>dg\_closest\_res\_to\_spacing

*Determine grid resolution from desired spacing.*

#### Description

Determine an appropriate grid resolution based on a desired spacing between the center of adjacent cells.

#### Usage

```
dg_closest_res_to_spacing(
  dggs,
  spacing,
 round = "nearest",
 show_info = TRUE,
 metric = TRUE
)
```
#### Arguments

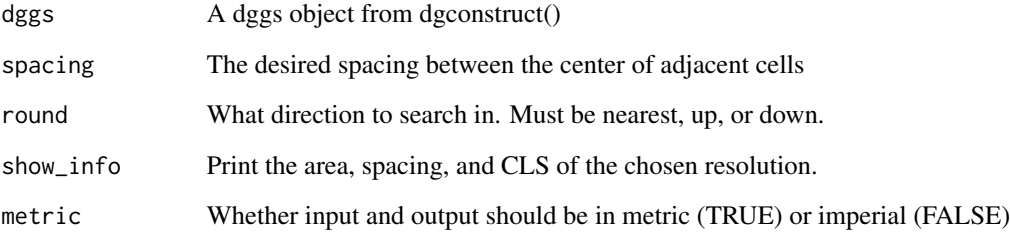

#### Value

A number representing the grid resolution

```
library(dggridR)
dggs <- dgconstruct(res=20)
res <- dg_closest_res_to_spacing(dggs,1)
dggs <- dgsetres(dggs,res)
```
<span id="page-39-0"></span>

#### Description

This environment is used to control global features of the dggridR package. At the moment the only option is 'dg\_debug' which, when set to TRUE provides extensive outputs useful for tracking down bugs.

#### Usage

dg\_env

#### Format

An object of class environment of length 1.

dg\_process\_polydata *Load a KML file*

#### Description

Convert data from internal dggrid functions into something useful: an sp object or a data frame

#### Usage

```
dg_process_polydata(polydata, frame, wrapcells)
```
#### Arguments

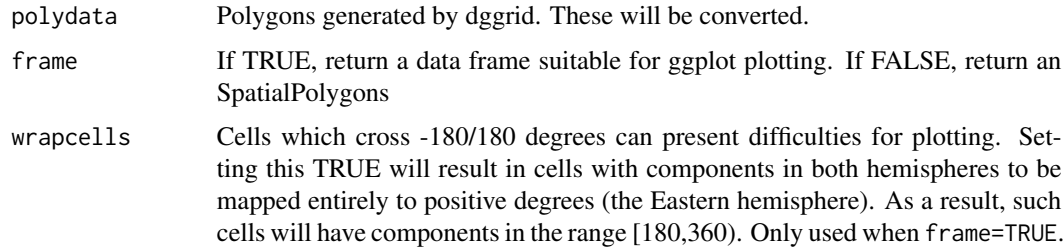

#### Value

Returns a data frame or OGR poly object, as specified by frame

<span id="page-40-0"></span>dg\_shpfname\_south\_africa

*National border of South Africa*

#### Description

This variable points to a shapefile containing the national border of South Africa

#### Usage

dg\_shpfname\_south\_africa()

#### Value

A filename of a shapefile containing the national border of South Africa

# <span id="page-41-0"></span>Index

∗Topic datasets dg\_env, [40](#page-39-0) dgquakes, [26](#page-25-0) dg\_closest\_res, [36](#page-35-0) dg\_closest\_res\_to\_area, [37](#page-36-0) dg\_closest\_res\_to\_cls, [38](#page-37-0) dg\_closest\_res\_to\_spacing, [39](#page-38-0)  $dg$  env,  $40$ dg\_process\_polydata, [40](#page-39-0) dg\_shpfname\_south\_africa, [41](#page-40-0) dgcellstogrid, [3](#page-2-0) dgconstruct, [4](#page-3-0) dgearthgrid, [5](#page-4-0) dgGEO\_to\_GEO, [6](#page-5-0) dgGEO\_to\_PLANE, [7](#page-6-0) dgGEO\_to\_PROJTRI, [8](#page-7-0) dgGEO\_to\_Q2DD, [8](#page-7-0) dgGEO\_to\_Q2DI, [9](#page-8-0) dgGEO\_to\_SEQNUM, [10](#page-9-0) dggetres, [11](#page-10-0) dginfo, [11](#page-10-0) dgmaxcell, [12](#page-11-0) dgPROJTRI\_to\_GEO, [13](#page-12-0) dgPROJTRI\_to\_PLANE, [13](#page-12-0) dgPROJTRI\_to\_PROJTRI, [14](#page-13-0) dgPROJTRI\_to\_Q2DD, [15](#page-14-0) dgPROJTRI\_to\_Q2DI, [16](#page-15-0) dgPROJTRI\_to\_SEQNUM, [16](#page-15-0) dgQ2DD\_to\_GEO, [17](#page-16-0) dgQ2DD\_to\_PLANE, [18](#page-17-0) dgQ2DD\_to\_PROJTRI, [19](#page-18-0) dgQ2DD\_to\_Q2DD, [19](#page-18-0) dgQ2DD\_to\_Q2DI, [20](#page-19-0) dgQ2DD\_to\_SEQNUM, [21](#page-20-0) dgQ2DI\_to\_GEO, [22](#page-21-0) dgQ2DI\_to\_PLANE, [22](#page-21-0) dgQ2DI\_to\_PROJTRI, [23](#page-22-0) dgQ2DI\_to\_Q2DD, [24](#page-23-0) dgQ2DI\_to\_Q2DI, [25](#page-24-0)

dgQ2DI\_to\_SEQNUM, [25](#page-24-0) dgquakes, [26](#page-25-0) dgrectgrid, [27](#page-26-0) dgsavegrid, [28](#page-27-0) dgSEQNUM\_to\_GEO, [28](#page-27-0) dgSEQNUM\_to\_PLANE, [29](#page-28-0) dgSEQNUM\_to\_PROJTRI, [30](#page-29-0) dgSEQNUM\_to\_Q2DD, [30](#page-29-0) dgSEQNUM\_to\_Q2DI, [31](#page-30-0) dgSEQNUM\_to\_SEQNUM, [32](#page-31-0) dgsetres, [32](#page-31-0) dgshptogrid, [33](#page-32-0) dgtransform, [34](#page-33-0) dgverify, [35](#page-34-0)